**Photoshop CC for windows 10**

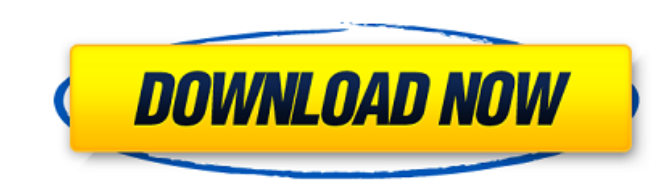

PhotoShop's Power Tools The following are the main tools you need to know about when editing photographs: \* \*\*Buddy Pixels:<sup>\*\*</sup> When you select a pixel (the smallest dot that can be displayed on a monitor, such as a picture element), you can make the affected pixel a buddy pixel by deselecting it. This process makes the other pixels change to reflect the change. \* \*\*Background Eraser:\*\* This tool enables you to remove unwanted background objects, such as rocks or areas of black, from an image. \* \*\*Elliptical Marquee:\*\* You can use this tool to select a picture element quickly and then move it to the desired position. \* \*\*Foreground Eraser:\*\* You can use this tool to remove an object, such as a person's head, from a picture. \* \*\*Magic Eraser:\*\* You can use this tool to remove unwanted objects from a picture. You select the area on which you want to remove an object. For example, if you have a dark background and you want to remove

## **Download Free Photoshop For Pc Crack + Free Registration Code Download**

You have to buy the software, however it's very cheap and you can find a cheap download of the original version of Photoshop Elements 2019 at the Adobe website. The main differences between the normal Photoshop CS6 and Photoshop Elements (as of 2019) are: Photoshop Elements has fewer features Photoshop Elements is easier to use and does not require the CS6 serial key Photoshop Elements has no brushes Photoshop Elements is not as fast as Photoshop How to install Adobe Photoshop Elements 2019 on your PC The official website of Adobe Photoshop Elements 2019 is here. Download the Installer and run it. Follow the instructions. Once the download is complete, you can download the update version. If you are still using the old installer, just run it again. Once you have selected the update, click to continue. You may also find yourself in the Software Sources window. Click Next. Click Next again to confirm. Now click Install to continue. If you have requested a product key, you will be directed to a page where you can enter the product key and enter your Adobe ID. Enter your Adobe ID and select your country. Enter the serial number and click OK. You will need the serial number to activate the software. You will need to retrieve the serial number from Adobe. If you are running Windows XP, Vista, 7, 8 or 10, click Activate. Finally, click Next to open the License Agreement. The process could take a few minutes, but it's super easy. Download the Photoshop Elements 2019 installer from the official website. Run the installer. Follow the onscreen instructions. Enter your Adobe ID, if you have one. Enter your serial number, if you have one, and select your country. Once it's installed, you can get Photoshop Elements 2019 with its update from here. How to Install the updated version: After installing Photoshop Elements 2019, you will notice that it requires a serial number. You can download a free serial number from the Adobe website. You will need to enter your Adobe ID and password. Once you have the serial number, navigate to the license key, in your Adobe account. Enter your serial number and click Activate. You can also select the auto-activate option. 05a79cecff

that have been a part of my life. There were a few people who have been part of my life that I felt like I didn't want to acknowledge. I couldn't reconcile what I thought was romantic, loving and empathic with how they had been treating me. "Sometimes I felt that I wasn't allowed to feel that way. I wasn't allowed to feel that intense love. I think that a lot of people think you have to "get over it," you have to get past it. And it's like, "no you don't, you have to be able to feel it. You have to feel it. You have to validate it. You have to make space for it. "In all honesty, there were times when I thought I might never get over it. It was taking a long time, and it made me fall out of love with myself and fall out of love with the people in my life. "I think that it's really unhealthy to try and hide your emotions from your partner. You have to let them know what you're feeling. There's no good way to handle a situation like that. "It's like this thing has happened, what do you do with it? What do you do with yourself? You have to bear the burden, you have to own it. And you have to also acknowledge the love, admiration, dedication and sacrifice you made for each other. I think that's a lesson that's been passed on to so many people." And being "caught in the trap" by the parents who wanted you to be happy at any cost, he said, was definitely not the way to go. The statement is similar to one made by Jordan Peterson to a talk that he recently gave on gender. I love you, dad, but you didn't really love me. You just loved your family. You loved your children. And you loved me, but not the way that I wanted you to love me. "I think that was a huge trauma in my life," he said. "Like I was saying, there was nobody in my life that actually encouraged me to tell my story, to tell my feelings, to express them, to just acknowledge that I felt that way. They

**What's New in the Download Free Photoshop For Pc?**

1. Field of the Invention The present invention relates to an apparatus for recording digital image data with suppressed

amount of code data. 2. Description of the Related Art A facsimile transmission of an image is connected with a substantial telephone charge. Especially when large amount of images are transmitted between remote locations, a substantial charge is incurred. For the purpose of reducing such a charge, conventional systems employ various recording systems. Most of the recording systems are based on use of compressed image data which indicates an image recorded on film. Compression of image data may be achieved by coding at least one of the R, G and B components of a pixel, a socalled "dither code", an adaptive dither code or by coding pixel data itself. For example, a so-called "bi-level code" is generated based on two reference signal levels R and B (which may be gray level), and codes the two levels R and B of an image. This type of coding is often called the bi-level dither code or the dither system. Alternatively, so-called line codes are well known in the art. In the line coding system, consecutive pixels are sequentially scanned (e.g., "line by line") and a serial code "0" or "1" is generated. However, the line code generates a large amount of code data. To reduce the amount of code data, the pixel data may be coded with an adaptive dither code which utilizes the "histogram" of the pixel data. For example, the pixel data is sequentially scanned to determine whether a predetermined threshold is exceeded or not. When such a threshold is exceeded, the pixel data is determined to be 0. When the pixel data is below the threshold, it is determined to be 1. A histogram is formed based on the data obtained by scanning, and the value of the threshold is varied to achieve an optimal signal to noise ratio. The amount of code data is reduced by reducing the value of the threshold. The adaptive dither code is generally superior to the dither code with respect to its code quantity, but it is very hard to realize its performance by a general purpose hardware or software. There is another technique to reduce the amount of code data. This technique uses a pulse code which codes digital data by opening and closing pulses of a predetermined number of pulses in response to the data bits "0" and "1", respectively. The encoded digital data is recorded with a machine capable of receiving and decoding the code

**System Requirements For Download Free Photoshop For Pc:**

- All other system requirements apply. Additional Notes: \*\* This product contains NO MEOSIS INTENDED! \*\* About ModsCrazy: ModsCrazy is an indie game developer from Germany.Pub date: 1 Jun 2019 Publisher: Amazon Blurb: After a decade of searching for his long-lost family, Nicolas Stavros has finally found his father. But now a new life and a new identity await in a country that could one day turn into a battleground for the world's two

<https://www.theblender.it/download-photoshop-7-0-full-version-under-cracked-padload-netlify-app/> <http://www.cxyroad.com/wp-content/uploads/2022/07/kadyal.pdf> <https://havtornensrige.dk/wp-content/uploads/ophifire.pdf> <https://www.careerfirst.lk/sites/default/files/webform/cv/elyradl178.pdf> <https://databasegram.com/2022/07/01/free-flyer-vector-textures-psd/> <https://waltermajersky384p.wixsite.com/poonilanbing/post/photoshop-cs6> https://npcfmc.com/wp-content/uploads/2022/07/how to open\_instal\_icam\_raad\_in\_photoshop\_cs6.pdf <https://sassh.co.za/sites/default/files/webform/adobe-photoshop-desktop-app-download.pdf> [https://darblo.com/wp-content/uploads/2022/07/Photoshop\\_Download\\_nromosoft.pdf](https://darblo.com/wp-content/uploads/2022/07/Photoshop_Download_nromosoft.pdf) <https://homeoenergy.com/wp-content/uploads/2022/07/danikay.pdf> <http://imeanclub.com/?p=72263> <http://lovelymms.com/free-dj-fonts-free-dj-fonts-download-edit4u/> <https://www.lapelpinscustom.com.au/sites/www.lapelpinscustom.com.au/files/webform/adobe-photoshop-70-download-pc-windows-7.pdf> <https://innovia-lab.it/wp-content/uploads/2022/07/janytal.pdf> <https://ketocookingforfamily.com/wp-content/uploads/2022/07/allwhyt.pdf> [https://www.elmsfordny.org/sites/g/files/vyhlif3096/f/uploads/filmin\\_g\\_in\\_elmsford.pdf](https://www.elmsfordny.org/sites/g/files/vyhlif3096/f/uploads/filmin_g_in_elmsford.pdf) <https://www.sanjeevsrivastwa.com/photoshop-buy-cheap-50-plus-videos-tips-tutorials-software/> [http://saddlebrand.com/wp-content/uploads/2022/07/How\\_To\\_Create\\_Textures\\_in\\_Photoshop\\_2020.pdf](http://saddlebrand.com/wp-content/uploads/2022/07/How_To_Create_Textures_in_Photoshop_2020.pdf) [https://socks-dicarlo.com/wp-content/uploads/2022/07/Donate\\_Adobe\\_Photoshop.pdf](https://socks-dicarlo.com/wp-content/uploads/2022/07/Donate_Adobe_Photoshop.pdf) <https://slicecreativenetwork.com/sites/default/files/webform/free-pc-photoshop-download.pdf>